# **200-550Q&As**

Zend Certified PHP Engineer

### **Pass Zend 200-550 Exam with 100% Guarantee**

Free Download Real Questions & Answers **PDF** and **VCE** file from:

**https://www.leads4pass.com/200-550.html**

100% Passing Guarantee 100% Money Back Assurance

Following Questions and Answers are all new published by Zend Official Exam Center

**C** Instant Download After Purchase

**83 100% Money Back Guarantee** 

365 Days Free Update

**Leads4Pass** 

800,000+ Satisfied Customers

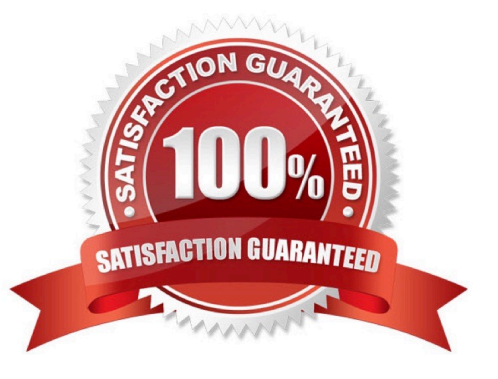

## **Leads4Pass**

#### **QUESTION 1**

Which of the following may be used in conjunction with CASE inside a SWITCH statement?

- A. A scalar
- B. An expression
- C. A boolean
- D. All of the above
- Correct Answer: D

#### **QUESTION 2**

PHP\\'s array functions such as array\_values() can be used on an object if the object...

- A. implements Traversable
- B. is an instance of ArrayObject
- C. implements ArrayAccess
- D. None of the above
- Correct Answer: D

#### **QUESTION 3**

Which of the following items in the \$\_SERVER superglobal are important for authenticating the client when using HTTP Basic authentication? (Choose 2)

- A. PHP\_AUTH\_TYPE
- B. PHP\_AUTH\_PASSWORD
- C. PHP\_AUTH\_DIGEST
- D. PHP\_AUTH\_PW
- E. PHP\_AUTH\_USER

Correct Answer: DE

#### **QUESTION 4**

Consider the following code. What can be said about the call to file\_get\_contents?

### **Leads4Pass**

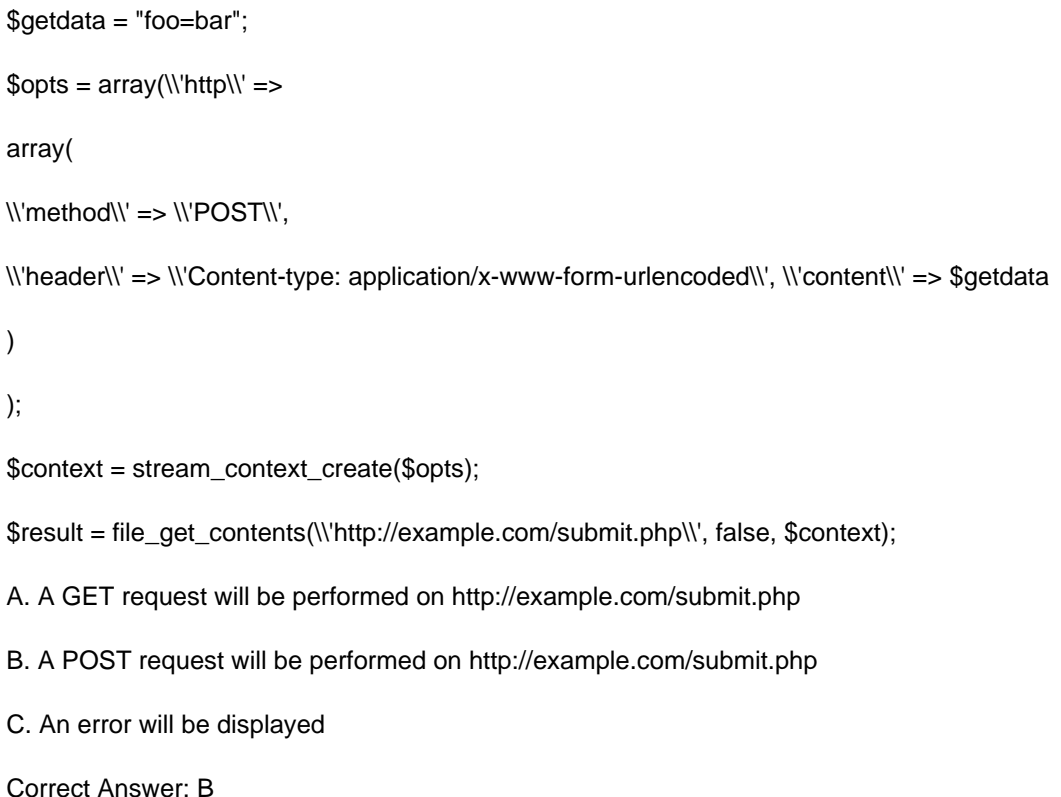

#### **QUESTION 5**

Consider the following two files. When you run test.php, what would the output look like?

test.php:

include "MyString.php";

print ",";

print strlen("Hello world!");

MyString.php:

namespace MyFramework\String;

function strlen(\$str)

#### {

return \strlen(\$str)\*2; // return double the string length }

print strlen("Hello world!")

A. 12,12

B. 12,24

C. 24,12

### **Leads4Pass**

D. 24,24

#### E. PHP Fatal error: Cannot redeclare strlen()

Correct Answer: C

[200-550 PDF Dumps](https://www.leads4pass.com/200-550.html) [200-550 Study Guide](https://www.leads4pass.com/200-550.html) [200-550 Exam Questions](https://www.leads4pass.com/200-550.html)